# *File Support - Task #4028*

# *Prevent duplicate files in repositories*

09/19/2018 09:24 PM - daviddavis

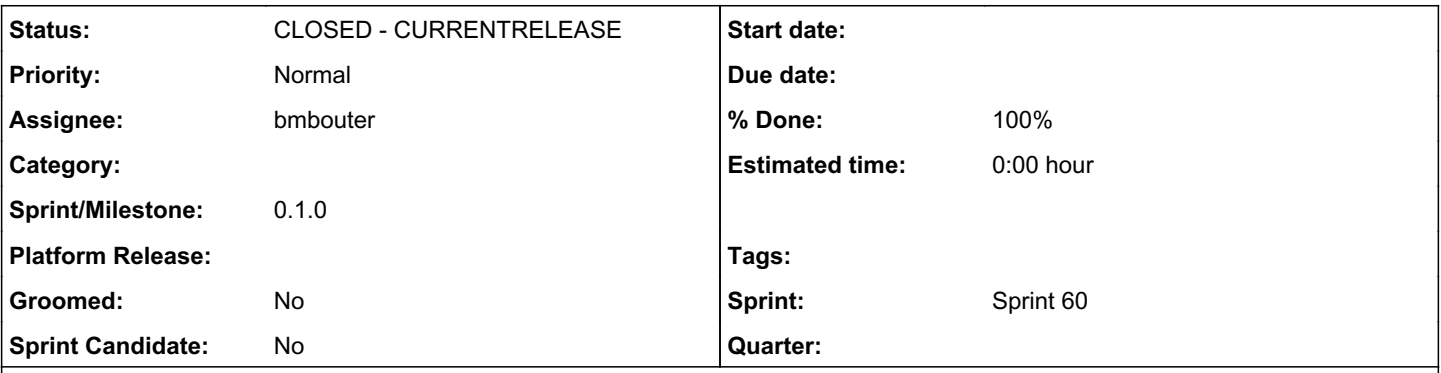

## *Description*

Prevent the possibility of duplicate files (ie files with the same relative\_path) in a single repo version. I think the places we need to check for dupes are after sync and associate.

Steps to reproduce:

```
http POST http://localhost:24817/pulp/api/v3/repositories/ name=foo
export REPO_HREF=$(http :24817/pulp/api/v3/repositories/ | jq -r '.results[] | select(.name == "fo
o") | ._href')
echo "blah1" > 1.iso
echo "blah2" > 2.iso
export ART1=$(http --form POST http://localhost:24817/pulp/api/v3/artifacts/ file@./1.iso | jq -r 
'._href')
export ART2=$(http --form POST http://localhost:24817/pulp/api/v3/artifacts/ file@./2.iso | jq -r 
'._href')
export CU1=$(http POST http://localhost:24817/pulp/api/v3/content/file/files/ relative_path=1.iso 
_artifact="$ART1" | jq -r '._href')
export CU2=$(http POST http://localhost:24817/pulp/api/v3/content/file/files/ relative_path=1.iso 
_artifact="$ART2" | jq -r '._href')
http POST ':24817'$REPO_HREF'versions/' add_content_units:="[\"$CU1\", \"$CU2\"]"
sleep 5
http ":24817${REPO_HREF}versions/1/"
You'll see the count is 2 which indicates that there are two 1.iso files in the repository.
Related issues:
```
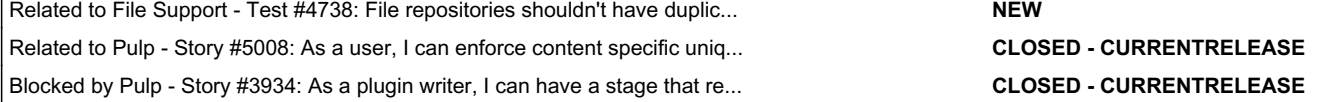

### *Associated revisions*

*Revision 2551ede9 - 10/08/2019 08:54 PM - bmbouter*

Prevent duplicate relative\_path files

When a RepositoryVersion has another file.file added with the same relative\_path the original one should be removed. This is shown correctly on the RepositoryVersion added, removed fields.

This adds a test which uploads two distinct Artifacts, makes them into File content, and then associates one, and then another with a Repo. The second RepositoryVersion should have only 1 file.file content unit in it.

Required PR:<https://github.com/pulp/pulpcore/pull/331>

<https://pulp.plan.io/issues/4028> closes #4028

# *History*

# *#1 - 09/19/2018 09:24 PM - daviddavis*

*- Blocked by Story #3934: As a plugin writer, I can have a stage that removes duplicates added*

### *#2 - 09/20/2018 02:19 PM - daviddavis*

- *Tracker changed from Issue to Task*
- *% Done set to 0*

#### *#3 - 09/20/2018 09:53 PM - daviddavis*

- *Subject changed from Remove duplicate files from repositories after sync to Prevent duplicate files in repositories*
- *Description updated*

## *#4 - 04/25/2019 02:12 PM - daviddavis*

*- Description updated*

#### *#5 - 04/25/2019 02:16 PM - daviddavis*

When publishing we sort by created when building the manifest file[0] as [#4731](https://pulp.plan.io/issues/4731) points out. We should look at removing this code since it won't be needed anymore.

[0] [https://github.com/pulp/pulp\\_file/blob/dd366601de3ae8741a7f0c2ee8f288f90f74d142/pulp\\_file/app/tasks/publishing.py#L73-L75](https://github.com/pulp/pulp_file/blob/dd366601de3ae8741a7f0c2ee8f288f90f74d142/pulp_file/app/tasks/publishing.py#L73-L75)

## *#6 - 04/25/2019 02:23 PM - daviddavis*

*- Related to Test #4738: File repositories shouldn't have duplicate files added*

#### *#7 - 04/25/2019 10:33 PM - daviddavis*

*- Blocked by Issue #4740: Pulpcore doesn't provide a way to guarantee uniqueness in repo versions added*

#### *#8 - 04/26/2019 12:42 AM - daviddavis*

*- Blocked by deleted (Issue #4740: Pulpcore doesn't provide a way to guarantee uniqueness in repo versions)*

#### *#9 - 04/26/2019 12:42 AM - daviddavis*

*- Blocked by Issue #3541: Core should not add/remove content to a repository or create a repository\_version without plugin input added*

#### *#10 - 04/26/2019 10:33 PM - bmbouter*

*- Tags deleted (Pulp 3)*

### *#11 - 06/21/2019 04:34 PM - ttereshc*

*- Related to Story #5008: As a user, I can enforce content specific uniqueness constaints in a repo version added*

#### *#12 - 06/21/2019 04:48 PM - rchan*

Did not move from Sprint 54 to 55 because this issue needs some planning/grooming and not high enough priority to be done in next 3 week sprint.

#### *#13 - 10/01/2019 06:48 PM - bmbouter*

- *Status changed from NEW to ASSIGNED*
- *Assignee set to bmbouter*
- *Sprint set to Sprint 60*

Taking as assigned so I can prove pulpcore's implementation as part of fixing 5008. Adding to sprint so everyone is aware.

#### *#14 - 10/01/2019 07:23 PM - daviddavis*

*- Sprint/Milestone set to 0.1.0*

## *#15 - 10/03/2019 06:08 PM - daviddavis*

*- Blocked by deleted (Issue #3541: Core should not add/remove content to a repository or create a repository\_version without plugin input)*

# *#16 - 10/08/2019 12:05 AM - bmbouter*

*- Status changed from ASSIGNED to POST*

PR available at: [https://github.com/pulp/pulp\\_file/pull/290](https://github.com/pulp/pulp_file/pull/290)

#### *#17 - 10/08/2019 09:52 PM - bmbouter*

# *- Status changed from POST to MODIFIED*

*- % Done changed from 0 to 100*

Applied in changeset [2551ede93a5a21df4a1ff7beb114e24cef377a79](https://pulp.plan.io/projects/pulp_file/repository/38/revisions/2551ede93a5a21df4a1ff7beb114e24cef377a79).

# *#18 - 12/13/2019 06:38 PM - bmbouter*

*- Status changed from MODIFIED to CLOSED - CURRENTRELEASE*